### **Sensing the World Around You –With Linux and other bits**

Brian DeLaceyBLU @ MIT, 5/20/2015

## **Agenda**

- 6:30 7:15 Jerry and John, open BLU discussion
- 7:15 7:45 Zigurd Mednieks, "Orders-ofmagnitude-advances in Sensing Technology"
- 7:45 8:30 Brian DeLacey, Technical hands on<br>backing with sensors and TI's now MSD432 on Li hacking with sensors and TI's new MSP432 on Linux
- 8:30 9:00 Discussion Arun, Zigurd, Brian, All
	- –– General Questions
	- –– Sensing technology and IoT
	- –What is the O/S for the Sensing world?
	- Give Away Items thanks to Texas Instruments –

*Details and Recap at http://blu.org/cgi-bin/calendar/2015-jun*

# **Spoiler Alert: Lessons Learned**

- **•** Familiar and Fun
- **Relatively Low Cost**
- Vast Introduction to Landscape of
	- –Computers / Hardware
	- –– Electronics
	- Programming / Software –
	- –Communications / Radios / Wireless
	- –– Real-world, Sensor-based applications
- Some tricks you'll learn on the fly
	- –Flaky cables, shared power rails, beware the motors

*Manage Data Locally While Sharing Globally With User-Controlled Programs and Preferences*

# **End Result: IoT Network Topology**

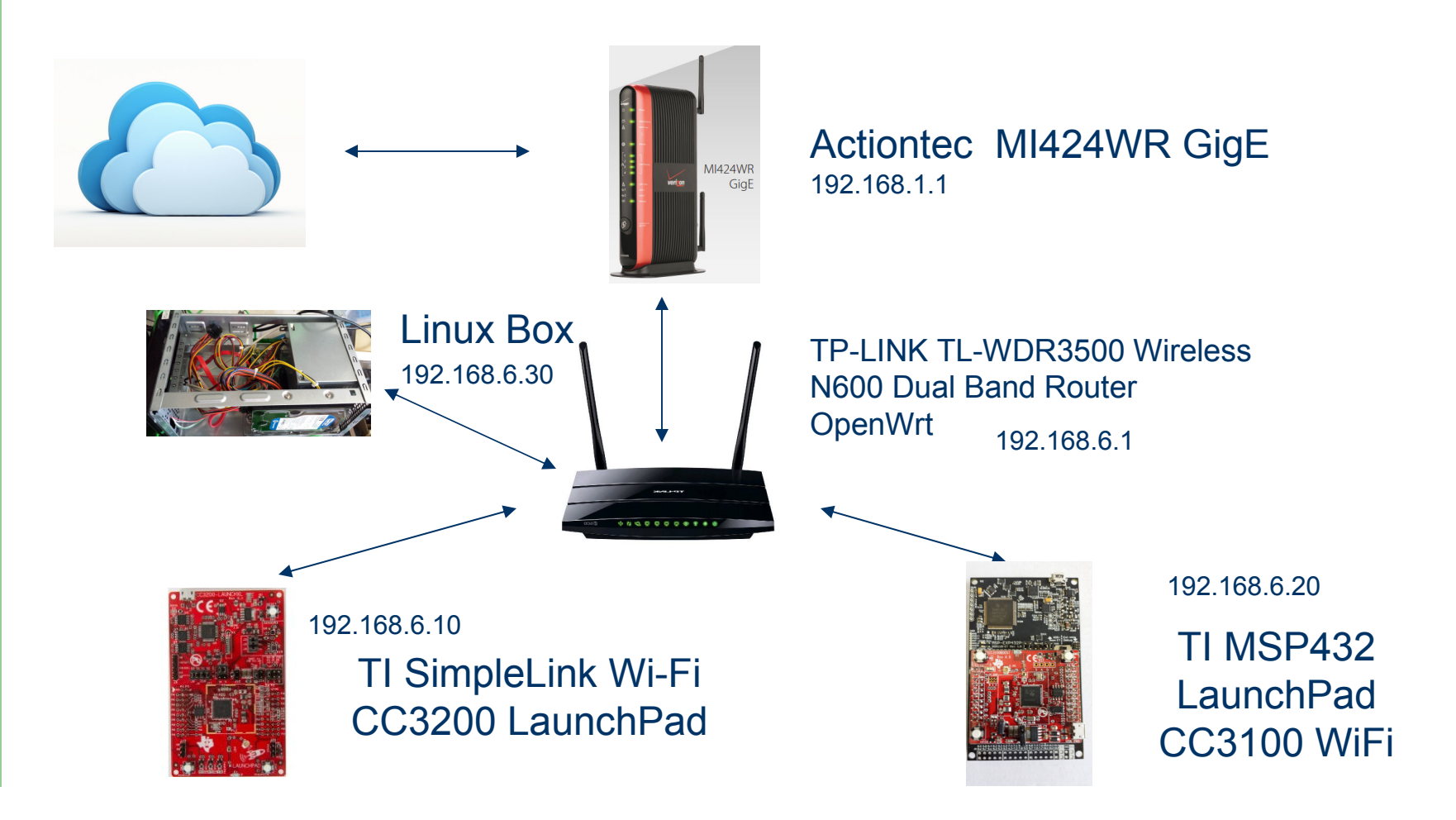

### http://www.ti.com/sensing

### **What are you sensing?**

### What are you sensing?

**O** Find your solution now at ti.com/sensing

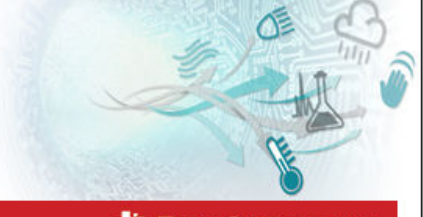

**TEXAS INSTRUMENTS** 

#### Dear Brian

We invite you to learn more about Texas Instruments' (TI) industrial sensing solutions in this exclusive webinar. The presentation will introduce TI's sensing portfolio, and share how TI components address design challenges across various applications, including:

- Temperature
- Humidity
- Optical
- Current
- Capacitive sensing
- And more!

We will hold two identical sessions to accommodate time zones. Both sessions will conclude with an interactive Q&A, so bring your questions! We look forward to speaking with you!

#### **Webinar details**

**Session 1** Date: May 21, 2015 Time: 11:00 am Eastern Time Duration: 1 hour

#### Add event to your calendar

#### **Webinar details**

**Session 2** Date: May 21, 2015 Time: 2:00 pm Eastern Time Duration: 1 hour

Add event to your calendar

http://links.mkt102.com/servlet/MailView?ms=NDg2OTg4MjUS1&r=MTE1NzI3MTE2NjE4S0&j=NjgyNDcyNzY0S0&mt=1&rt=0

### **Texas Instruments - Sensing**

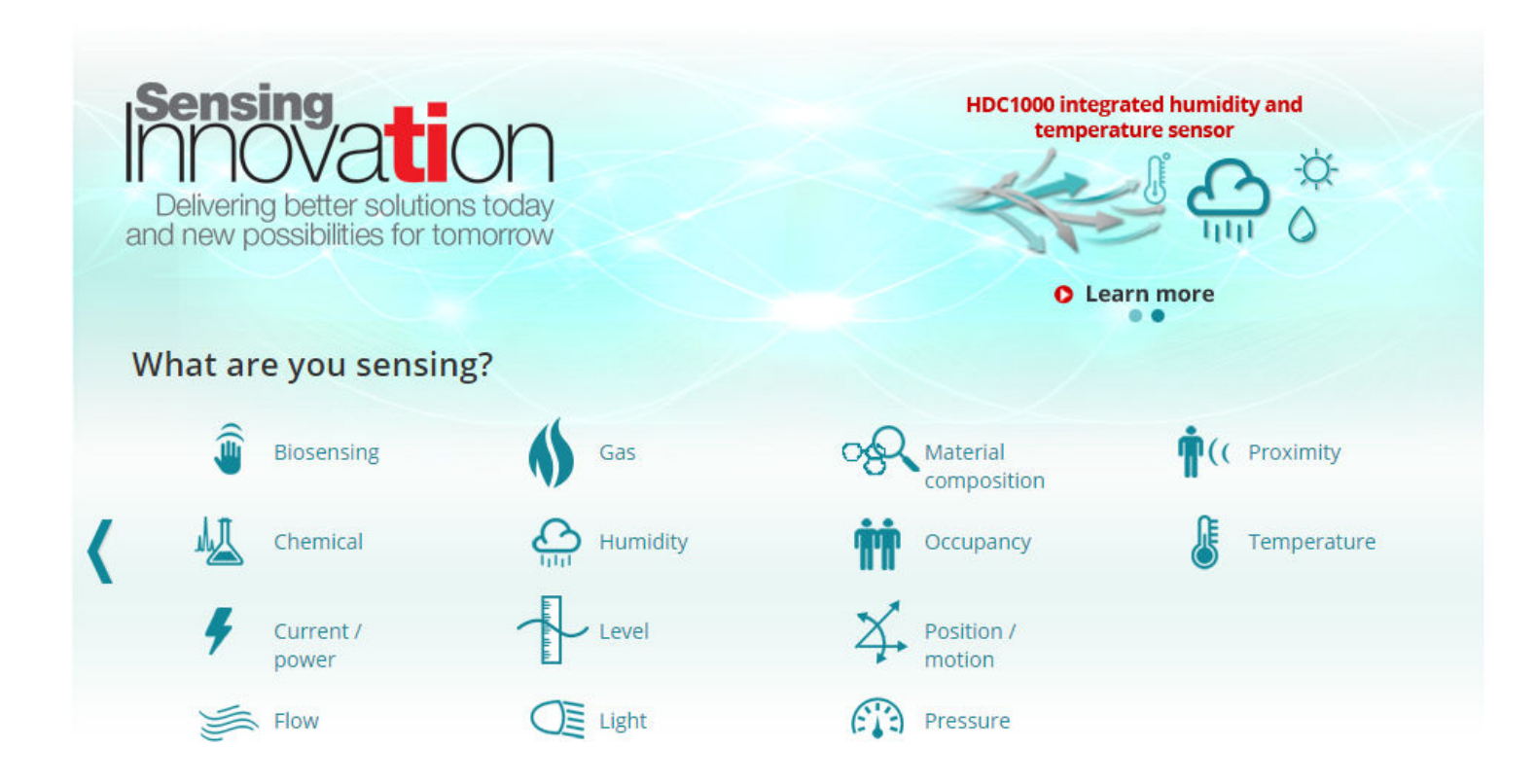

### CC2650STK-SimpleLink™ Bluetooth Smart®/Multi-Standard SensorTag

### **TI Sensor Tag**

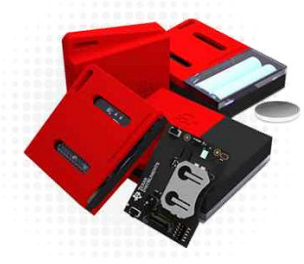

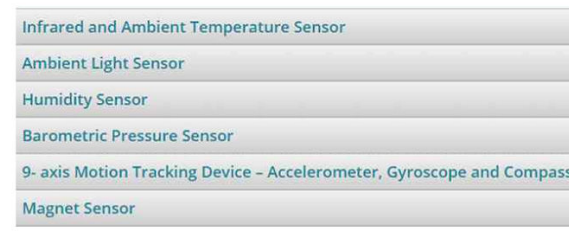

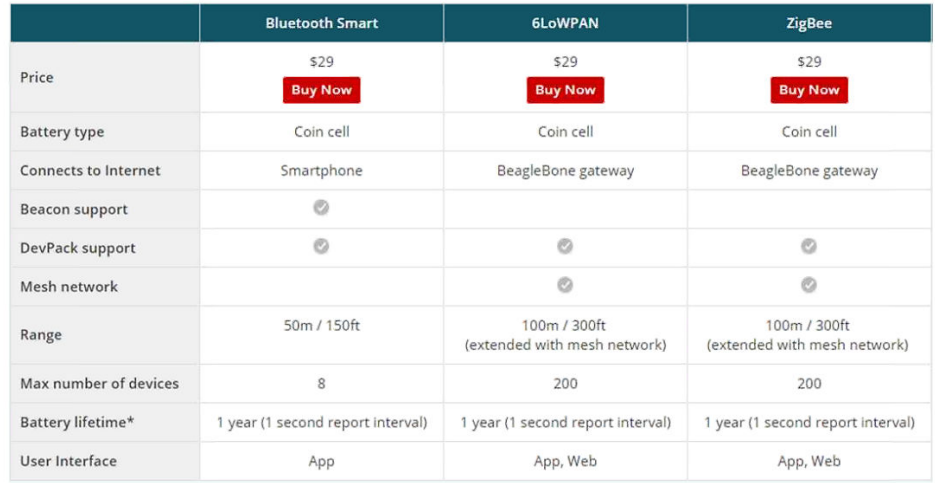

### http://www.ti.com/ww/en/wireless\_connectivity/sensortag2015

# **Internet of (some) things**

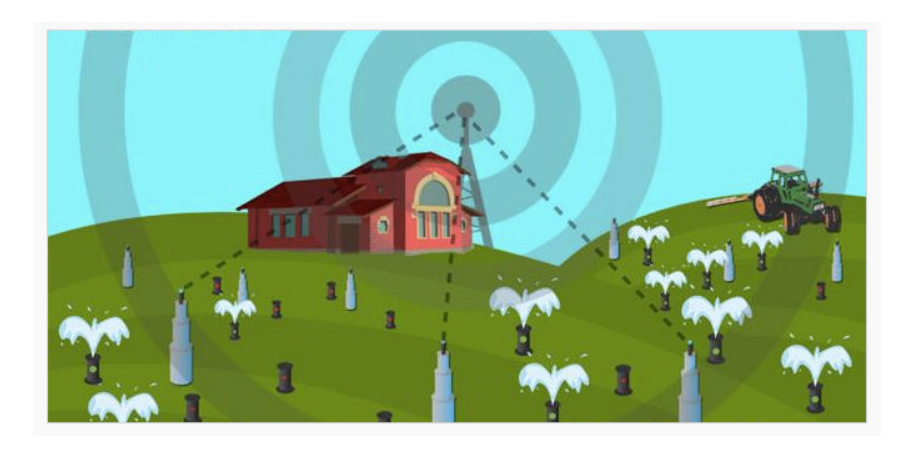

"In 2015, a modern-day gold rush has taken the technology sector by storm."

"The solution lies not in the internet of *everything*, but rather the internet of *some things,* which may include brand-new investments in new "smart" assets. Or more likely, tapping into existing sensor networks and equipment with embedded intelligence which have been sitting idle."

http://techcrunch.com/2015/05/19/the-internet-of-some-things/#.ffl8cn:OFBk

# **Data Mining, in your backyard**

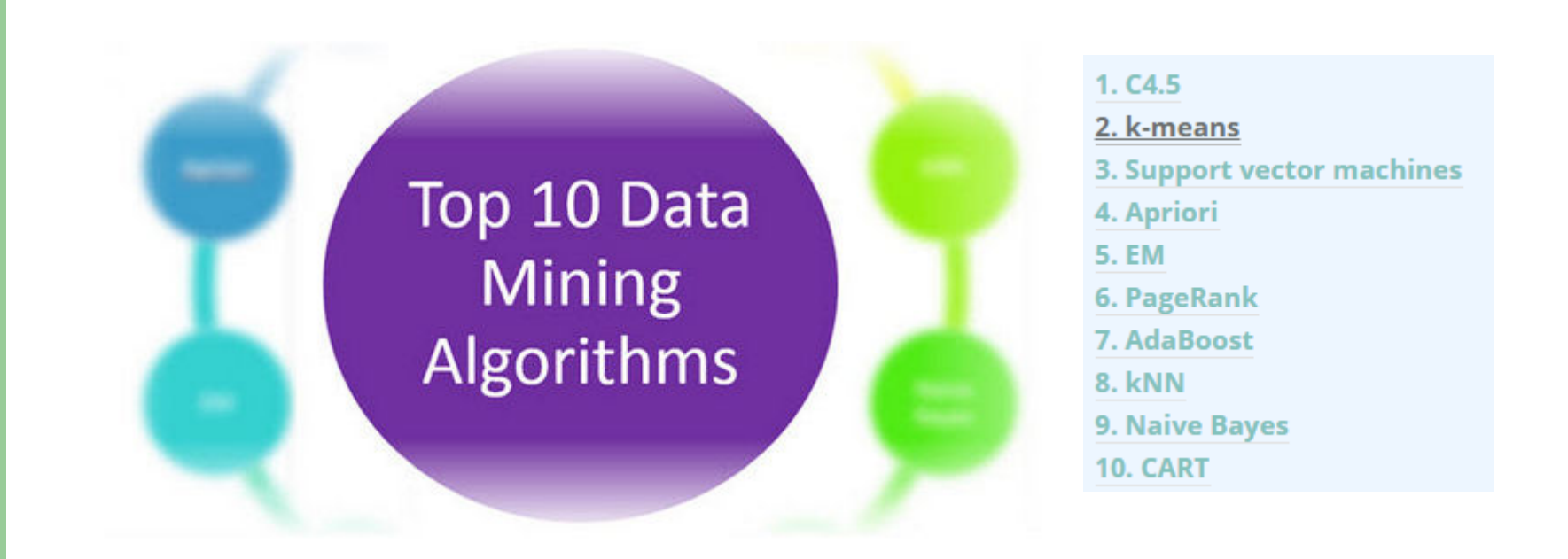

http://rayli.net/blog/data/top-10-data-mining-algorithms-in-plain-english/*A really good overview ,*

### **LaunchPad EcoSystem**

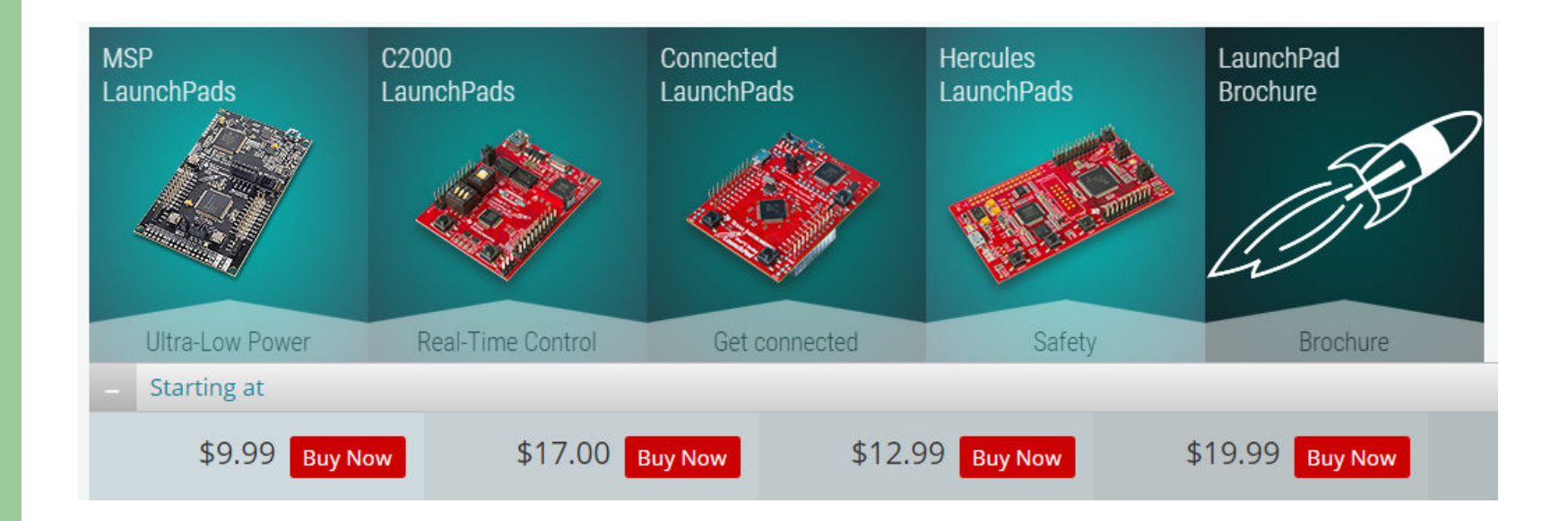

### http://www.ti.com/ww/en/launchpad/launchpads.html

### Let's focus on these two ...

### CC3200-LAUNCHXL

\$29.99

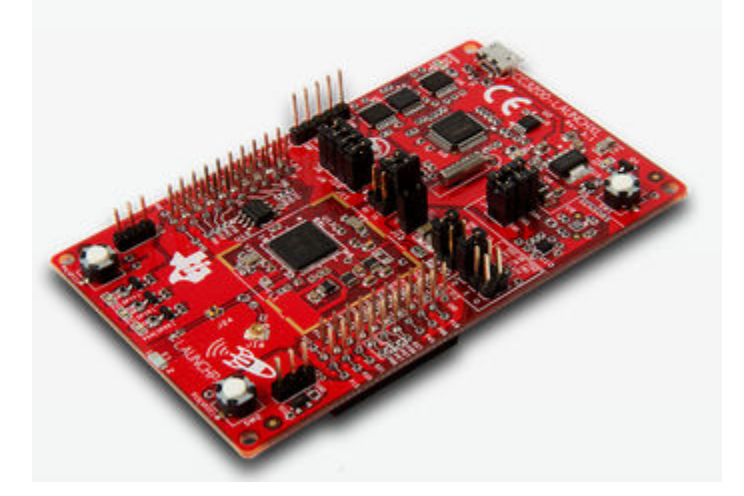

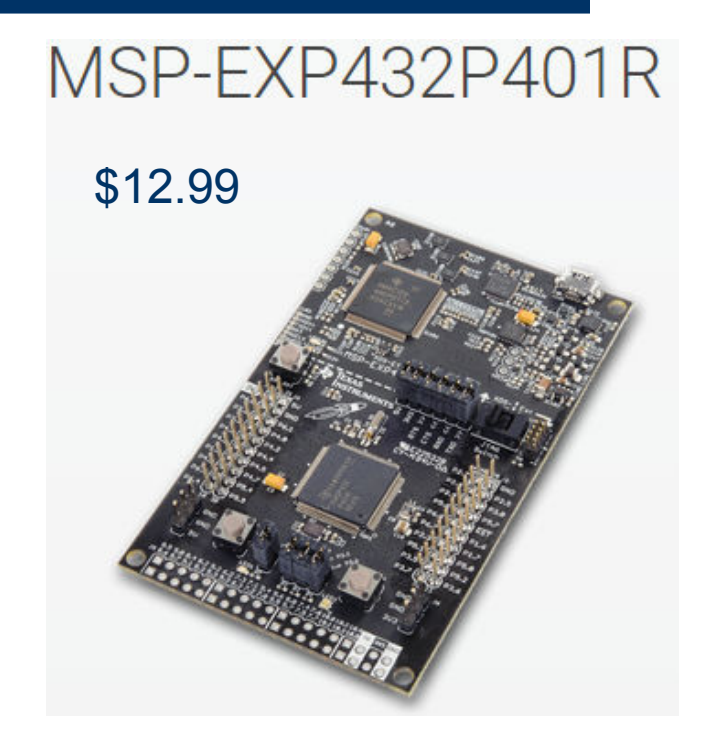

http://www.ti.com/ww/en/launchpad/launchpads-connected-cc3200-launchxl.html#tabshttp://www.ti.com/ww/en/launchpad/launchpads-msp430-msp-exp432p401r.html#tabs

## **And programming with Energia...**

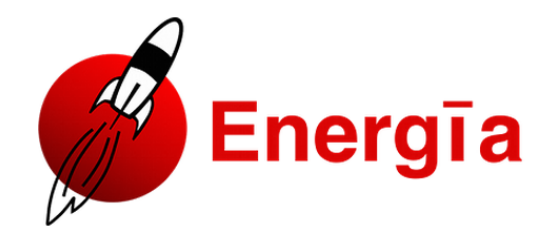

#### Home Download Guide Reference Blog Store Getting Help IRC Energia Projects Events BYOB FAQs Contact Us

#### **Prototyping Software to Make Things Easy**

#### $03/24/2015$  – Energia 15 is available!. The release is available for download from here.

Aside from bug fixes this release adds support for the new ARM Cortex M4F based MSP432 LaunchPad. This time it's a bit different though! The framework is powered by TI-RTOS letting you run your Sketches in parallel. Yes, in parallel! How awesome is that?!. This release supports MT for the MSP432 LaunchPad with other boards support coming in future releases. Find out more about multitasking @ Energia MT

#### So, what is this all about then?

Energia is an open-source electronics prototyping platform started by Robert Wessels in January of 2012 with the goal to bring the Wiring and Arduino framework to the Texas Instruments MSP430 based LaunchPad. The Energia IDE is cross platform and supported on Mac OS, Windows, and Linux. Energia uses the mspgcc compiler by Peter Bigot and is based on the Wiring and Arduino framework. Energia includes an integrated development environment (IDE) that is based on Processing.

#### Search Energia ...

Search

Official 430h Energia Forum

**Energia Source Code** 

Energia GitHub Wiki

**Energia API References** 

**Energia Libraries** 

#### LaunchPad Pin Mapping and **Board Setup Instructions:**

- · C2000 F28027 LaunchPad
- CC3200 WiFi LaunchPad
- · MSP430F5529 LaunchPad
- MSP430FR5739 Experimenter
- · MSP430FR5969 LaunchPad

# **Installing Energia MT for TI-RTOS**

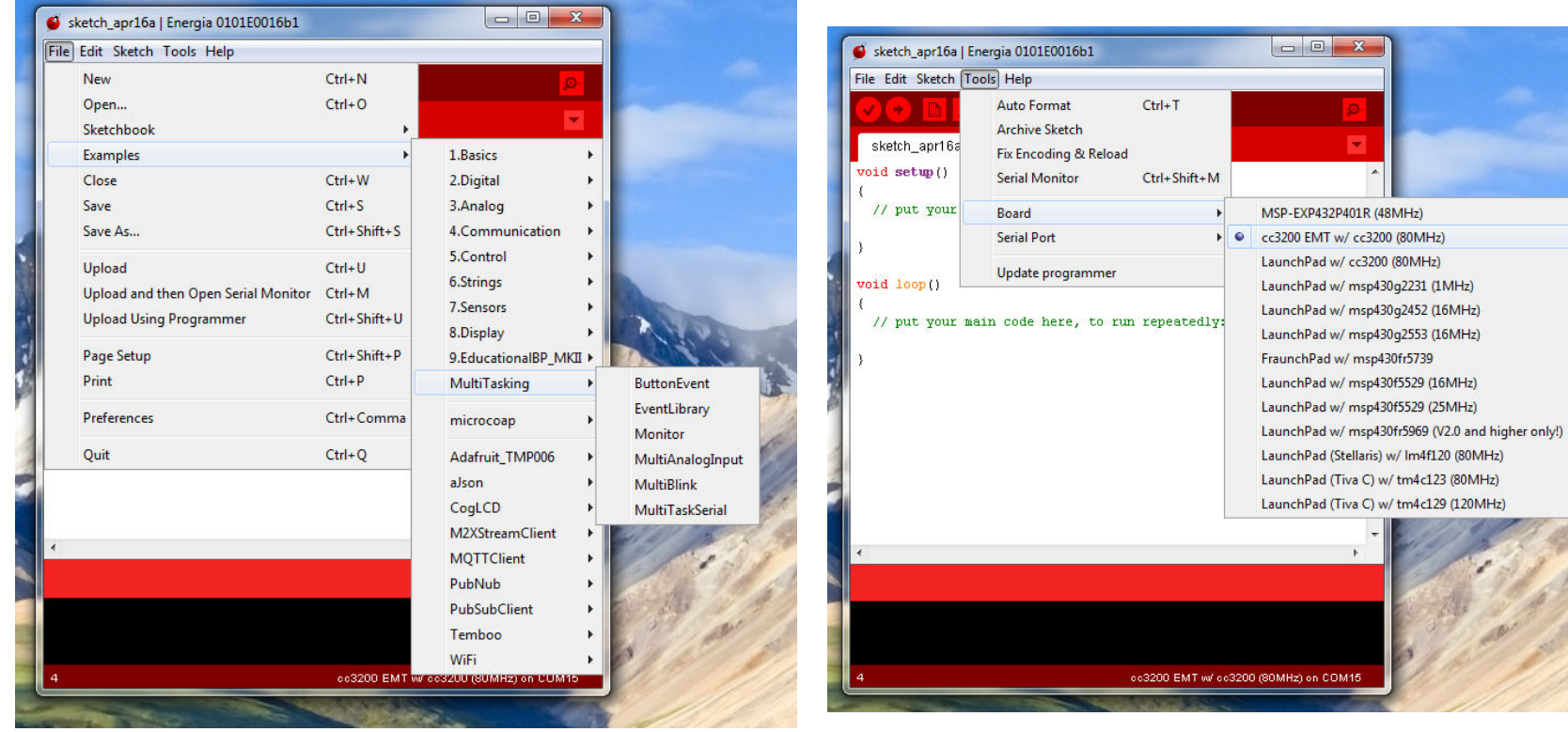

### **Multi-Tasking Real-Time Operating System with low-cost SOCs**

![](_page_13_Picture_1.jpeg)

#### Cuide Reference Blog Store Cetting Help IRC Energia Projects Ev

#### Multitasking

Multitasking is the ability to run multiple tasks or threads concurrently on a microcontroller. In Energia MT, multitasking is achieved by treating each tab as a separate task and letting TI-RTOS and Energia take care of the rest. Currently, Multitasking is supported on the MSP432 launchpad.

![](_page_13_Picture_5.jpeg)

http://energia.nu/guide/multitasking/

# **Maybe, Some Configuration**

![](_page_14_Picture_15.jpeg)

[File,New Configuration] Then click on "Service Pack Programming"When you are prompted to restart, just press the RESET button (SW1)

# **Pin Mapping – CC3200**

![](_page_15_Figure_1.jpeg)

COMM Rei Vilo, 2012-2014 computing.weebly.com version 1.2 2014-09-23

http://energia.nu/pin-maps/guide\_cc3200launchpad/

# **Pin Mapping – MSP432**

![](_page_16_Figure_1.jpeg)

http://energia.nu/pin-maps/guide\_msp432p401r/

### **What are BoosterPacks?**

![](_page_17_Picture_1.jpeg)

**SimpleLink Wi-Fi CC3100** \$19.99

![](_page_17_Picture_3.jpeg)

**Grove Starter Kit for LaunchPad**\$59

http://www.ti.com/tool/cc3100boost

http://www.seeedstudio.com/depot/Grove-Starter-Kit-for-LaunchPad-p-2178.html

![](_page_18_Picture_5.jpeg)

## **Example App Pin Mappings**

![](_page_18_Picture_6.jpeg)

*Manage Data Locally While Sharing Globally With User-Controlled Programs and Preferences*

### **Weave it into IoT Network Topology**

![](_page_19_Figure_2.jpeg)

## **Energy Efficient - Try Solar!**

![](_page_20_Picture_1.jpeg)

### "OpenWrt is described as a Linux distribution for embedded devices."

![](_page_21_Picture_9.jpeg)

## **Energia Futures**

- **Addition of Libraries** 
	- –Tone()
- **Support for additional LaunchPads** 
	- – $-$  CC3200
	- –– SensorTag
- Future is Multi-Tasking
	- –- No new "native" ports, but some single-task optimizations<br>where weelest H BTOS when running TI-RTOS
- And more goodness ...

## **Where to find parts? Sensors?**

![](_page_23_Picture_1.jpeg)

![](_page_23_Picture_2.jpeg)

![](_page_23_Picture_3.jpeg)

![](_page_23_Picture_4.jpeg)

![](_page_23_Picture_27.jpeg)

![](_page_23_Picture_6.jpeg)

![](_page_23_Picture_7.jpeg)

![](_page_23_Picture_8.jpeg)

Colored buttons from http://www.adafruit.com

*jumper cables and accessoriesfrom Amazon.com*

Sensors and Electronic Bricks from http://www.seeedstudio.comand http://imall.iteadstudio.com/prototyping/electronic-brick.html

### Think Modules too ...

### **Red Bear Labs**

![](_page_24_Picture_2.jpeg)

Introducing our new WiFi boards

![](_page_24_Picture_4.jpeg)

![](_page_24_Picture_5.jpeg)

![](_page_24_Picture_6.jpeg)

### http://redbearlab.com/

### **Lessons Learned**

- Familiar and Fun
- **Relatively Low Cost**
- Vast Introduction to Landscape of
	- Computers / Hardware
	- Electronics
	- Programming / Software
	- Communications / Radios / Wireless
- **Some tricks you'll learn on the fly** 
	- Flaky cables, shared power rails, beware the motors

## **Q&A - Panel**

- "What is the operating system of the sensor world?"
- **Panel Discussion** 
	- Zigurd Mednieks<br>————————————————————
	- Arun Thomas
	- Brian DeLacey

## **Next Month, Next Meeting**

![](_page_27_Picture_1.jpeg)

Kurt and team were away for this meeting competing in Taiyuan City, China with the Asia SuperComputer Community.

Kurt returns for the 6/17/15 Meeting to talk about

*Linux in Supercomputing: Trends in High Performance Computing*